COMARGA DE 500 Paulo

## AUTO DE PENHORA E DEPÓSITO

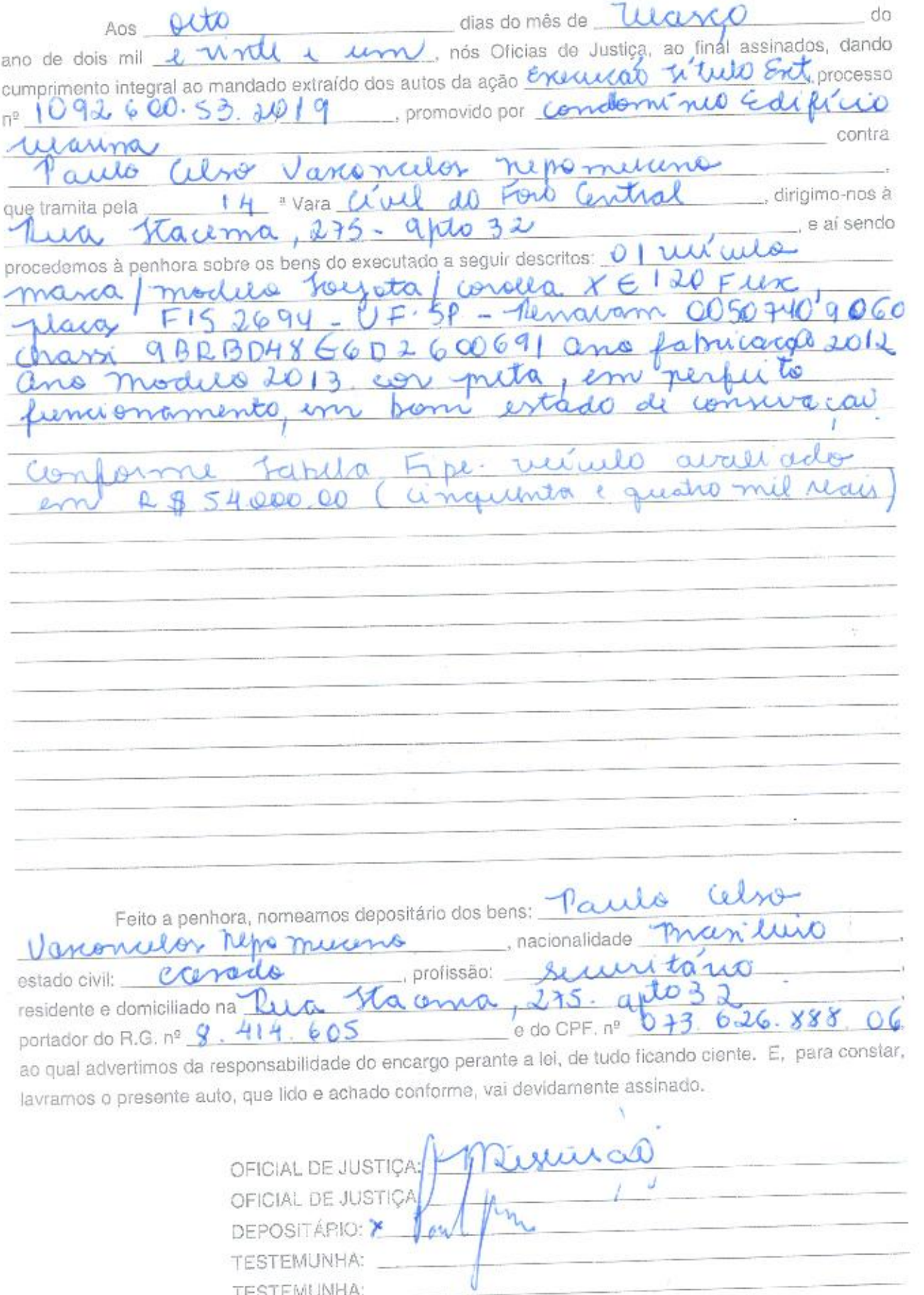

do

Ward

50 22.029